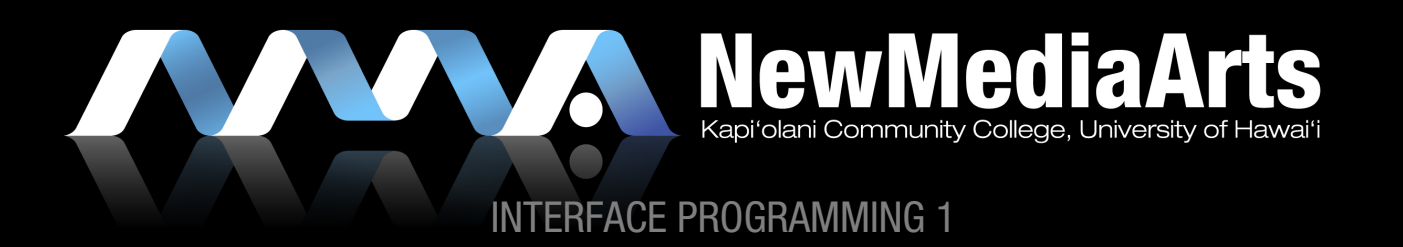

### THE DESIGN PROCESS INTERFACE DESIGN

### USER PERSPECTIVE (Human/User Centered Design)

Client needs, User needs, Usability, Features, Site Organization, Visual Designs

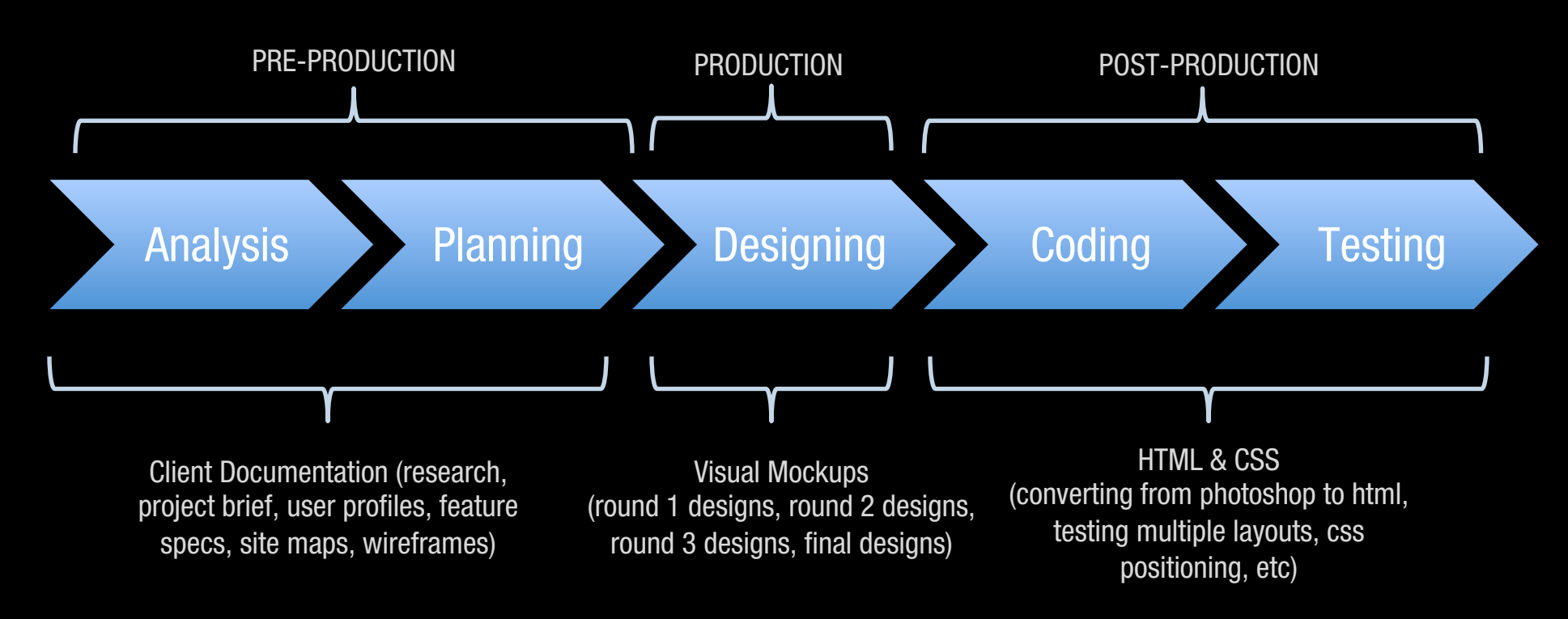

### SYSTEM PERSPECTIVE (Technologies)

System needs, Scripting & Programming Languages, Content Management, Site Maintenance, Site Validation

### THE DESIGN PROCESS INTERFACE DESIGN

### A MORE REALISTIC TIME ALLOCATION:

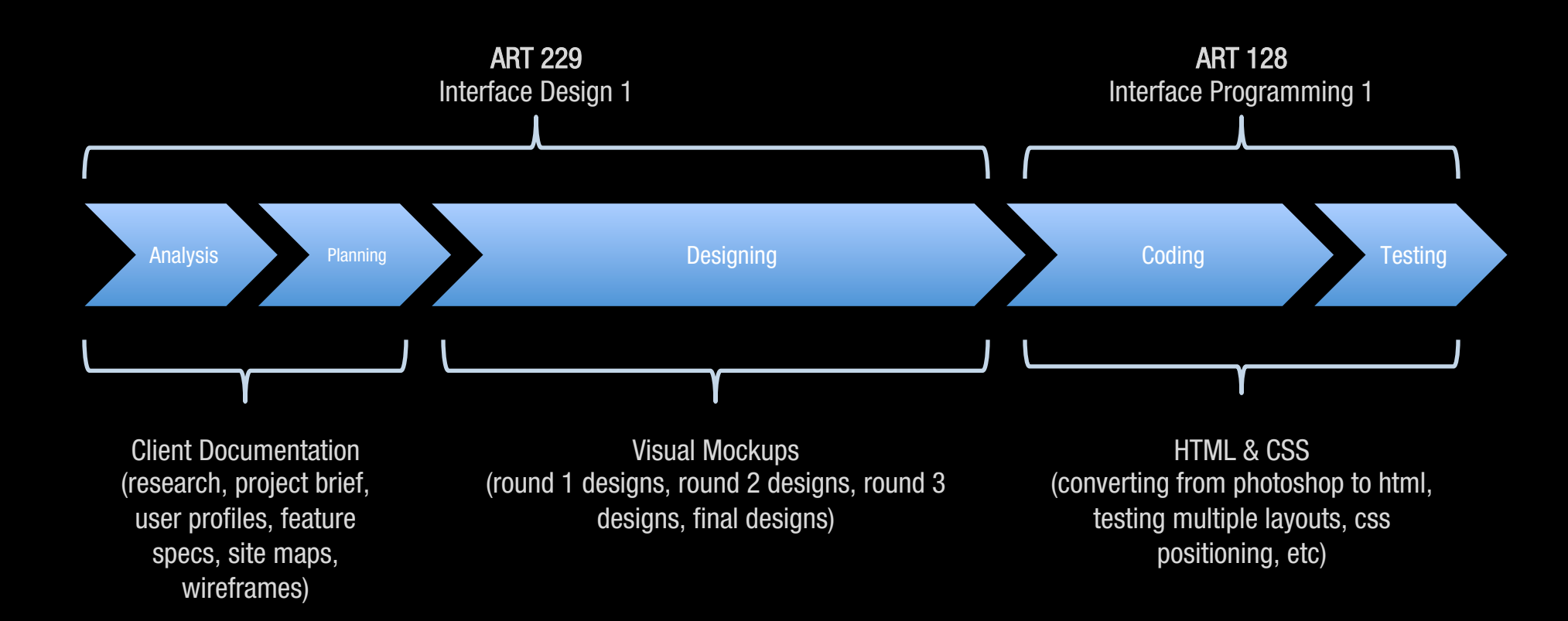

### THE DESIGN PROCESS INTERFACE DESIGN

### A MORE REALISTIC TIME ALLOCATION:

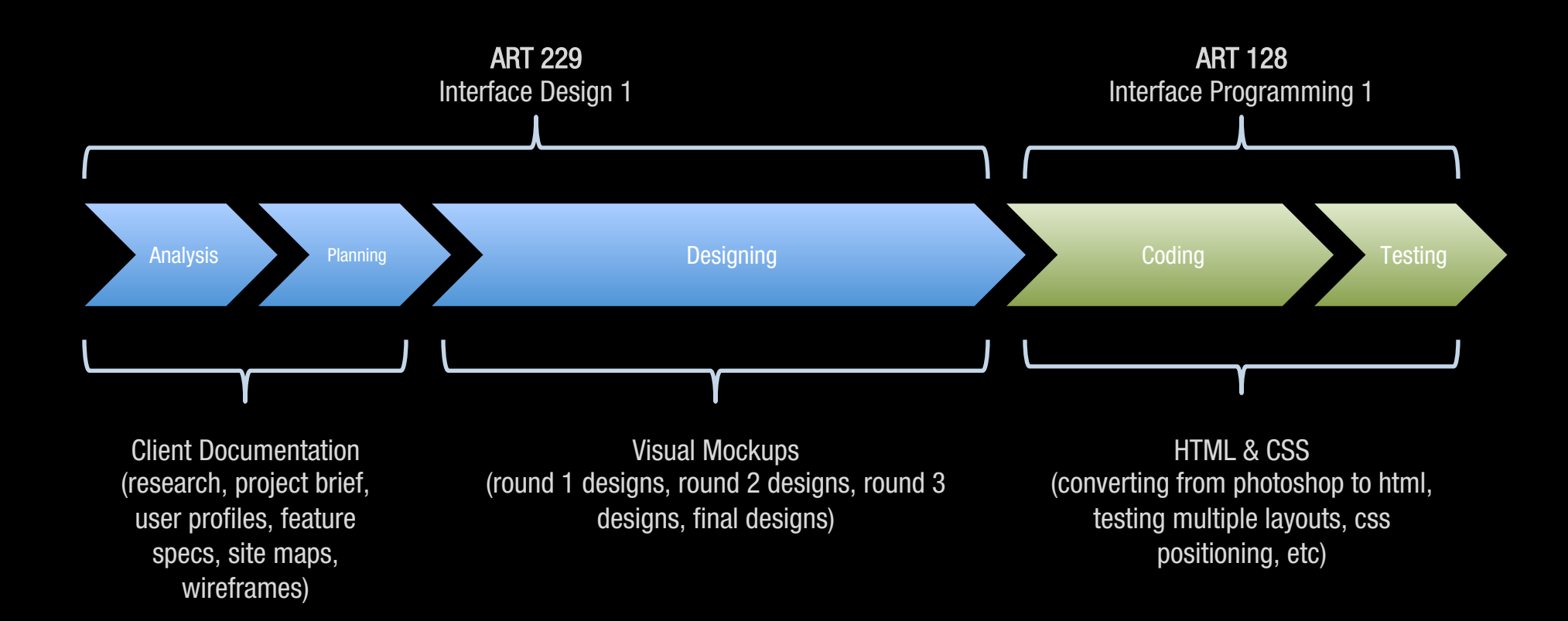

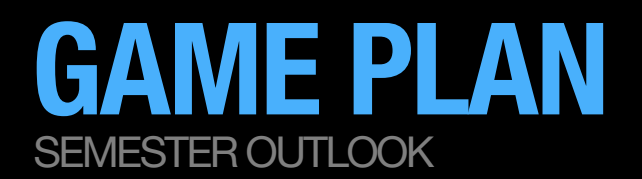

### HOW MY CLASSES WORK

- » Video lessons
- » 1 on 1 meetings

### **CRITIQUES**

- » Critiquing both the presenter and the critic
- » Class participation grade

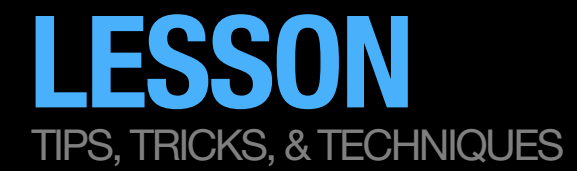

#### WHAT ARE "WEB STANDARDS"?

» Keywords: "well-formed, semantic, accessible, web-standard-compliant"

#### WHAT IS "FRONT-END" CODING?

- » What is Markup?
	- » Doctypes: HTML? XHTML? HTML5?
- » What is CSS?
- » What is Javascript? Jquery?

#### WHAT'S THE DIFFERENCE BETWEEN CONTENT & STYLE? WHAT ABOUT FUNCTION?

» The importance of separating content from style

#### SO WHAT IS ALL OF THE HTML5 HYPE ALL ABOUT ANYWAY?

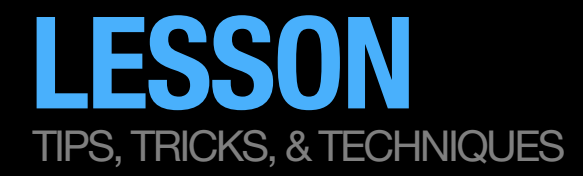

# SET UP A LOCAL WORKING ENVIRONMENT & FOLDER STRUCTURE

## INTRO TO THE DREAMWEAVER INTERFACE

- » Setting up the interface
- » Adding browsers for testing
- » Setting up a root directory for your class web page & exercises

### SETTING UP A BASIC HTML DOCUMENT/INTRO TO HTML

- » What dreamweaver spits out
- » HTML5-specific code

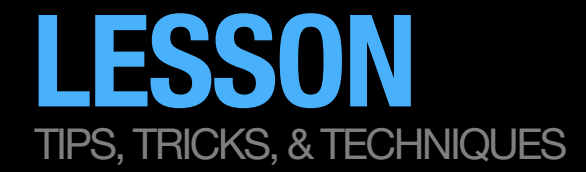

# SET UP A LOCAL WORKING ENVIRONMENT & FOLDER STRUCTURE

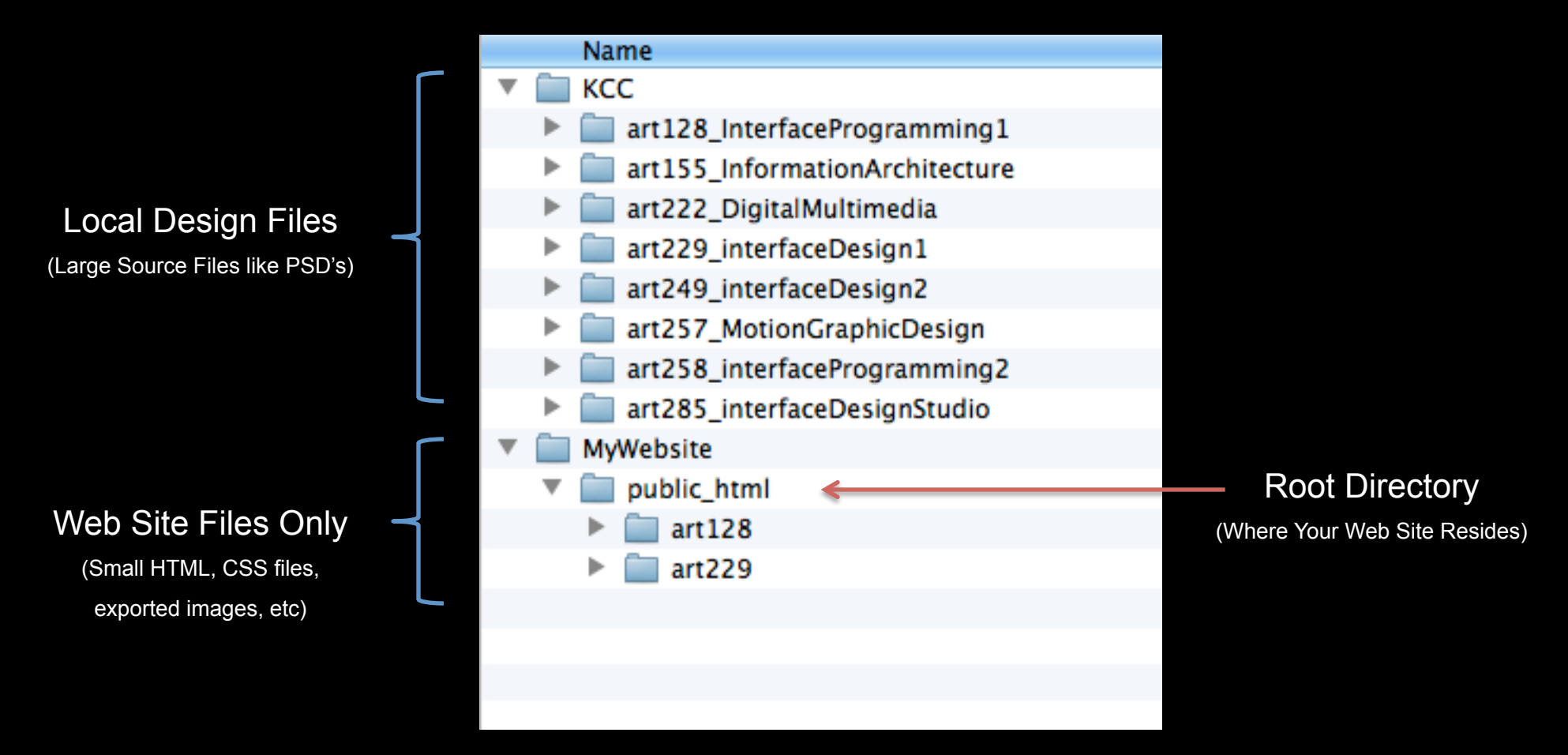

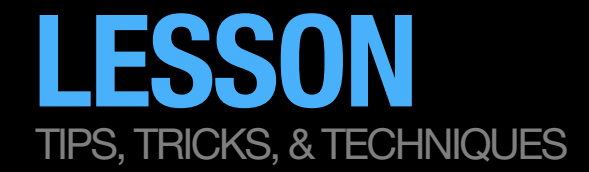

## SET UP A LOCAL WORKING ENVIRONMENT & FOLDER STRUCTURE

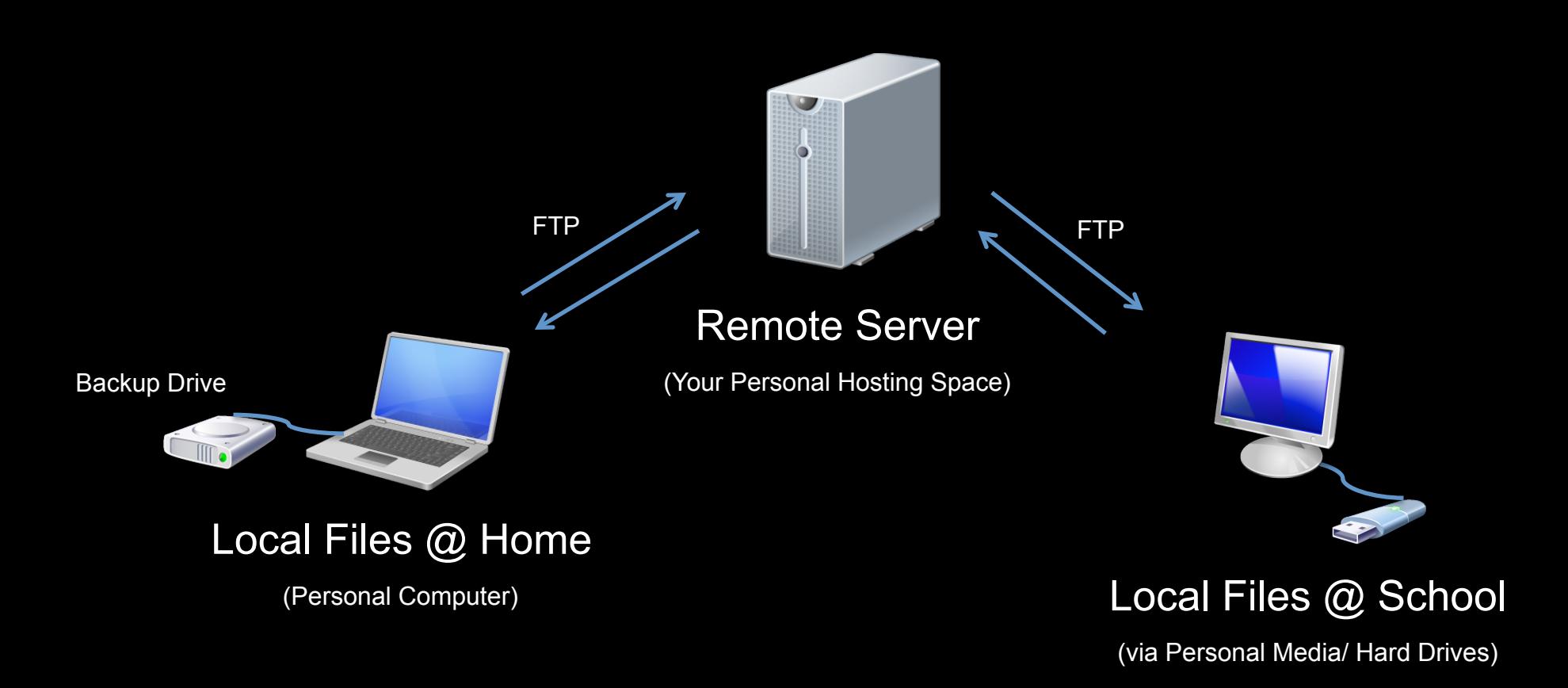

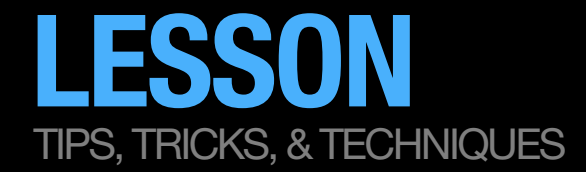

### SET UP A LOCAL BACKUP SYSTEM @ HOME

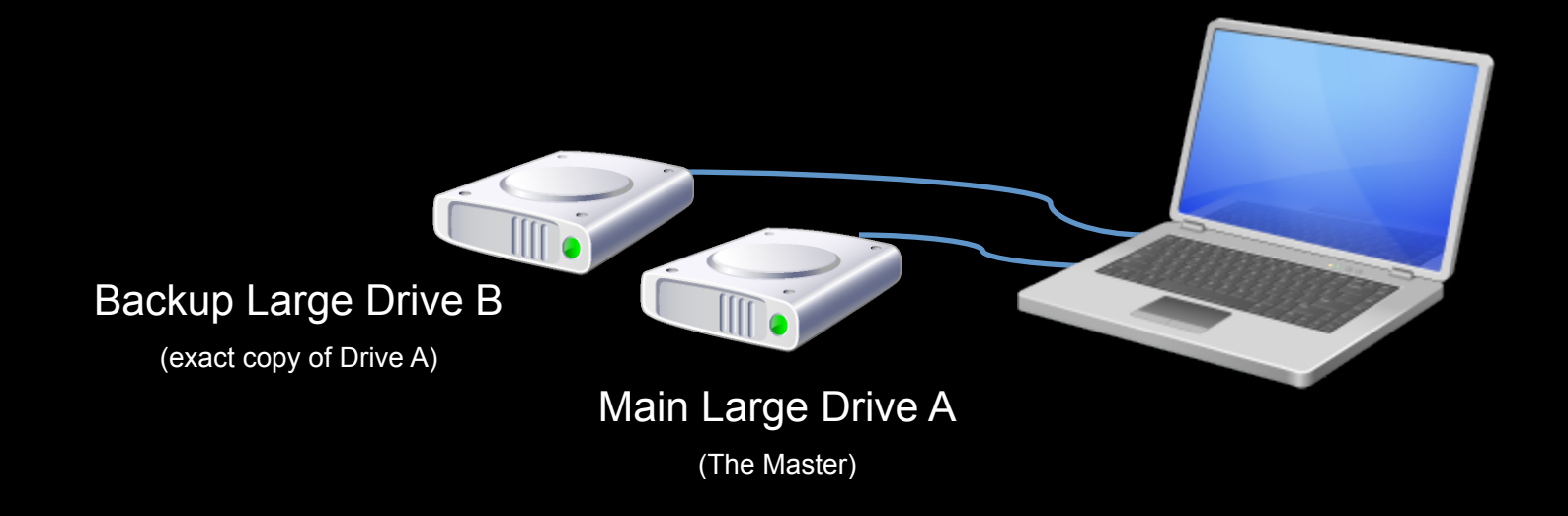

# IN-CLASS INTRODUCTIONS WHO YOU ARE, YOUR GOALS, ETC…

#### NAME

#### GOAL FOR THIS SEMESTER

» What do you want to get out of this course?

#### IDEAL JOB THAT YOU EVENTUALLY WANT

» What role/position do you want in that job?

HAVE YOU EVER CODED/BUILT A WEB SITE BEFORE?

HAVE YOU EVER USED DREAMWEAVER BEFORE?

» How comfortable do you feel with using it?

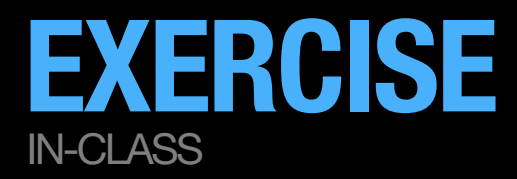

WE WILL SET UP OUR CLASS WEB PAGE(S)

### WE WILL GO OVER SOME BASIC HTML

### TIME PERMITTING:

#### In-Class Exercise:

Create a simple HTML page with markup alone.

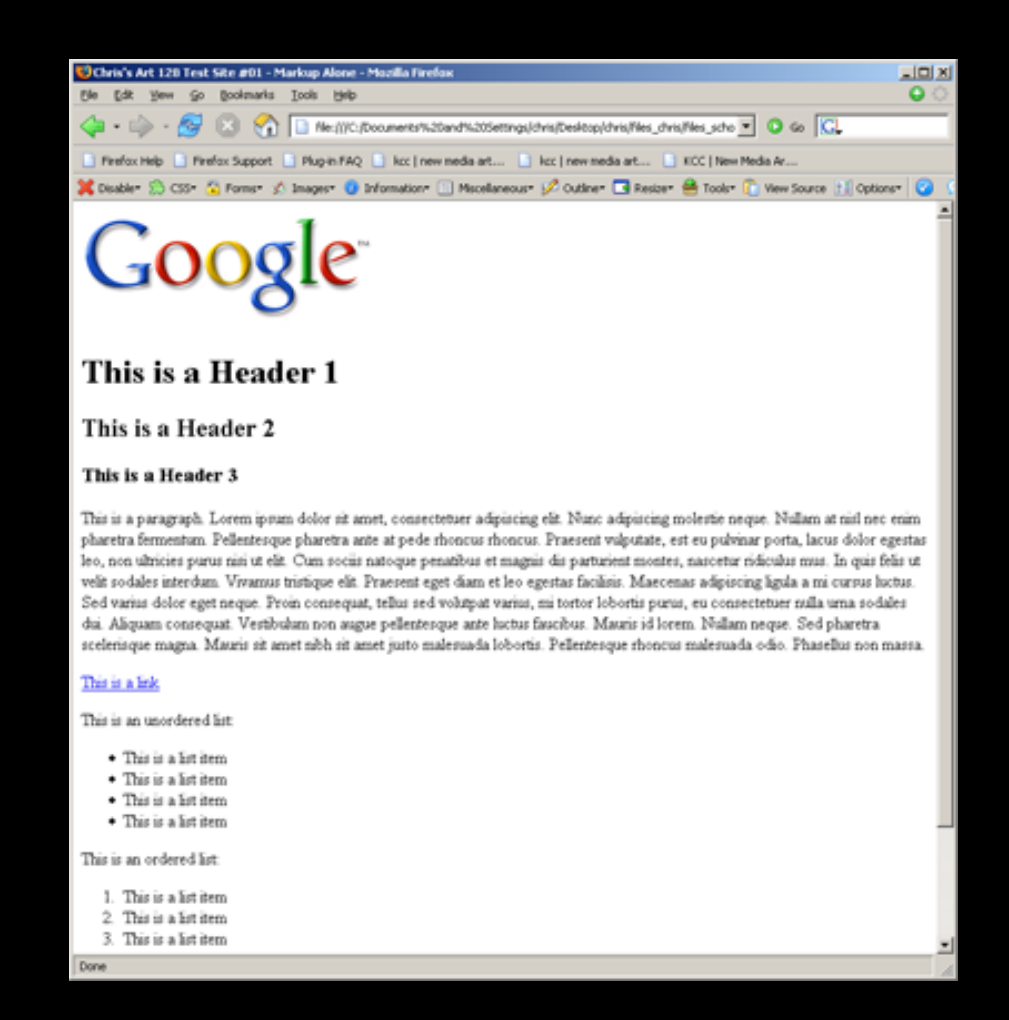

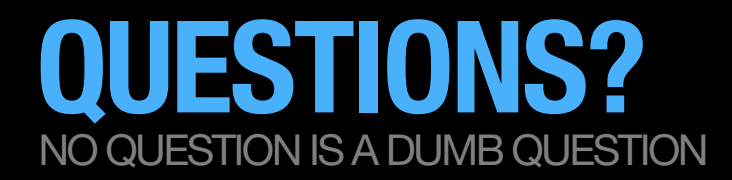

#### IF YOU EVER HAVE ANY QUESTIONS REGARDING THE PROJECT, PLEASE USE LAULIMA

» Post any questions, concerns, etc. on the Discussion board in Laulima.

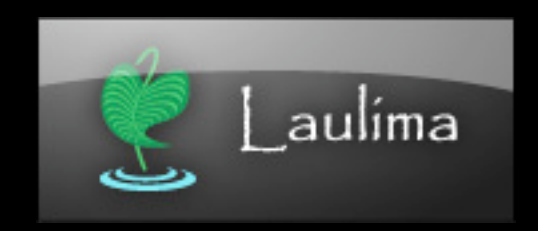

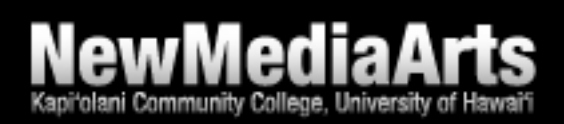